# **Capitulo\*22**

## **Roles de un SMART en una universidad**

## para la evaluación de los estudiantes

Dieudonné Leclercq"& Pascal Detroz

9-9-2012

- **A.\*Motivaciones,\*funciones\*\*y\*estructura\*del\*SMART< ULg**
- B. Vista global del ciclo de calidad de la construcción y manejo de las pruebas **estandarizadas**
- **C.\*Cada\*de\*las\*8\*etapas\*del\*ciclo**
- **D.** Cajas de voto transportables
- **E.\*Corregir\*una\*misma\*copia\*(de\*respuestas\*de\*desarrollo)\*a\*distancia\*por\*varios\* examinadores**

## **A.\*Motivaciones,\*funciones\* y\*estructura\*del\*SMART< ULg**

#### A1. Motivaciones y nacimiento

Los recursos de una universidad para enseñar son limitados en términos de números de profesores. Ellos tienen varias misiones además de la enseñanza, incluyendo la investigación que significa dirigir equipos, promocionar y supervisar tesis, publicar artículos y libros, participar a congresos. Consecuentemente, es importante que las tareas que pueden ser realizadas para preservar su tiempo sean encargadas por la universidad. Una formula para hacer eso es de entregar a cada docente un asistente pero esta formula no solo es costosa, sino también encarga científicos con tareas que superan las competencias habituales (concebir y realizar programas informáticos) o que pueden ser ejecutadas por otras categorías de personal (imprimir hojas, manejar un lector de hojas marcadas por los estudiantes, teclear pruebas, etc.).

Son las razones para cuales muchas universidades se han dotados de que se llama en la universidad de Liège un SMART: Servicio Metodológico de Apoyo a la Realización de Tests (estandarizados), es decir un equipo con varias competencias y que apoya a todos los docentes en varias funcionas. Este tipo de centro tiene otras denominaciones en otras universidades. El ejemplo que utilizaremos en este capitulo es el SMART de la Universidad de Liège, que tiene unos 17000 estudiantes, 10 Facultades, 350 profesores, 500 asistentes y 400 miembros del personal técnico y administrativo. El SMART – Ulg nació en 1977 cuando uno de nosotros (DL) reunió los docentes de varias facultades que habían desarrollado su propio programa informático para corregir las respuestas de los estudiantes a pruebas constituidas de PSM (Preguntas a Selección Multiples). En aquello tiempo, cada profesor (o su asistente o su secretaria) tenia que teclear cada respuesta para introducirla en el programa informático, lo que representa una carga pesante cuando, por ejemplo, un profesor tiene mas que 100 estudiantes (hay unos que tienen 700). Además, cada profesor tenía que desarrollar este programa de corrección, aunque aquellos programas tenían componentes parecidas. Pero solo uno de ellos había desarrollado análisis de ítems (incluyendo el cálculo de los índices de discriminación<sup>1</sup> de cada solución de cada respuesta), una operación que se debe ocurrir antes de atribuir notas a los estudiantes y que exige un computador. Cada profesor tenia habitudes diferentes de sus colegas, por ejemplo otros modos de ponderar las preguntas y las errores. Algunos sacaban puntos en caso de errores, otros no; algunos utilizaban grados de certeza, otros no; algunos utilizaban PVF (Preguntas Verdadero-Falso), otros no, algunos mesclaban preguntas de respuestas breves<sup>2</sup> con las PSM, otros no. Pero todos consideraron que existían muchas ventajas en utilizar un sistema común respectando los deseos de cada uno. Durante un año, DL experimentó la lectura óptica de marcas alejada de 100 km de Liège con las pruebas de sus colegas. Después, redactó un proyecto de desarrollo de un servicio común y gratuito para los profesores (incluido un presupuesto pagado por la universidad para el personal y los recursos técnicos permanentes y "consumibles"), proyecto apoyado por las firmas de los profesores implicados. El rector de la época (A. Bodson) y el Consejo de Administración de la ULg aprobaron y dieron el presupuesto. Así nació el SMART-ULg.

""""""""""""""""""""""""""""""""""""""""""""""""""""""""""""

<sup>&</sup>lt;sup>1</sup> Las correlaciones punto biseriales (rpbis) : ver capitulo 25 secciones G3-G5.<br><sup>2</sup> De modo que son ellos, profesores, que han que codificar si la respuesta es correcta o no.

P. Detroz & D. Leclercq (2012) El rol de un SMART en una universidad

# A2. Las funciones del SMART-ULg

EVAL ESTU (apoyar a los docentes en la concepción y la realización de tests estandarizados) es la primera función del SMART-ULg. Ya ha sido evocada esta función y la describiremos en detalles a continuación. Sin embargo apareció rápidamente que con semejantes recursos humanos y técnicos podrían ser utilizados para otras funciones. A continuación la lista actual.

(1) **EVAL ESTU** se presenta como un ciclo de calidad en 8 fases (ver sección B a continuación).

En 2001 ha apoyado cerca de 700 pruebas (contra 350 en 2006), para 150 docentes diferentes, con "picos" en Enero, Junio y Septiembre, los periodos oficiales de los exámenes. Una encuesta en cual 76 docentes han contestado de un modo anónimo, a los criterios acogida, disponibilidad, eficacia y competencia del equipo han sido juzgados entre 92,7 y 93,3 sobre una escala de 100 (perfección). Preguntas mas especificas han procurado informaciones "formativas" utilizadas par mejoran los servicios del SMART.

(2) **EVAL ENS** (apoyo a la concepción y a la colecta de opiniones de los estudiantes sobre los cursos) es la secunda más recurrente e importante función del SMART-ULg en términos de volumen de hojas que imprimir y que leer ópticamente. Se llama también EEE –Evaluación de las Enseñanzas por los Estudiantes o EVAL ENS. Como no trata de la evaluación de los estuantes, este tema no estará tratado en este capitulo. Son al redondo de 1500 cursos que son evaluados con el apoyo del SMART cada ano con "picos" en Moyo para los cursos acabados y en Octubre cuando son interrogados los estudiantes sobre el curso del año anterior.

(3) **EVAL ENC** (Detroz & Mainferme, 2007) trata de encuestas administrativas o encuestas científicas. No estará tratado en este capitulo. Dos ejemplos de EVAL ENC son la recolecta (a menudos on-line) de datos por un departamento o una facultad

- a) para preparar informes "sobre la calidad", periódicamente exigidas por organismos exteriores."
- b) para preguntar a los estudiantes cuales son sus elecciones cuando hay opciones en un curriculum o cuando se trata de constituir grupos.

(4) **CVE** (o utilización de Cajas de Voto Electrónicas )<sup>3</sup> es un servicio (Leclercq et al., 1999) ofrecido a partir de 1990 por el SMART-ULg a los profesores (ver sección D). El SMART asegura alrededor de 70 utilizaciones cada ano, con grandes variaciones (son docentes que les utilizan cada semana durante un mes o dos.

(5) **TAO** (Testing Administrado por Ordenador) u *on-line testing*<sup>4</sup> fue ofrecido por el SMART a partir de 2007 (Gilles et al., 2010) con un programa llamado EXAMS, que sirve para definir pruebas, que sean rendidas por ordenador o con papeles (y formuloms), siguiendo los principios de un ciclo de gestión de la calidad de una prueba estandarizada (ver sección B a continuación).

(6) **PCCD** (Pantalla de Corrección Compartida a Distancia) fue la más reciente oferta (desarrollada con el apoyo de la Facultad de Medicina) del SMART. Es un sistema para facilitar la corrección de pruebas de desarrollo (de multas hojas, con dibujos, etc.) de modo que varios jueces a distancia puedan corregir y tomar apuntes sobre la misma copia (ver sección E a continuacion).

""""""""""""""""""""""""""""""""""""""""""""""""""""""""""""

<sup>&</sup>lt;sup>3</sup> En Ingles Remote Control Devices (RCD) o « clickers » 4 En Ingles en el capitulo 22 de este libro.<br><sup>4</sup> En Ingles se llama CAT *(Computer Assisted Testing*), y es presentado en el capitulo 22 de este libro.

P. Detroz & D. Leclercq (2012) El rol de un SMART en una universidad

Capítulo **22** de D. Leclercq & A. Cabrera. I.D.E.A.S: Innovaciones en Dispositivos de Evaluación de los Aprendizajes en la educación Superior. Santiago de Chile, Ediciones de la UCH.

La Tabla 1 resume los servicios actualmente ofrecidos gratuitamente por el SMART a los profesores de la ULg.

|                         | Apoyo técnico<br>Apoyo |            |             |              |                |  |  |  |  |  |  |  |  |  |
|-------------------------|------------------------|------------|-------------|--------------|----------------|--|--|--|--|--|--|--|--|--|
|                         | pedagógico             |            |             |              |                |  |  |  |  |  |  |  |  |  |
| Apoyo a                 | la concepción y        | <b>LOM</b> | Proceso de  | « web"       | Manejo de      |  |  |  |  |  |  |  |  |  |
|                         | interpretación         | impresión  | los datos y | inter-activo | Clickers en la |  |  |  |  |  |  |  |  |  |
| <b>Funciones</b>        | de los                 | y lectura  | commu-      | TAO y PCCD   | aula           |  |  |  |  |  |  |  |  |  |
|                         | resultados             |            | nicacion    |              | (CVE)          |  |  |  |  |  |  |  |  |  |
| (1) EVAL ESTUD          | X                      | X          | X           | X            |                |  |  |  |  |  |  |  |  |  |
| (2) EVAL ENS            | X                      | X          | X           | X            |                |  |  |  |  |  |  |  |  |  |
| (3) EVAL ENCUESTA       | X                      | X          | X           | X            |                |  |  |  |  |  |  |  |  |  |
| (4) CVE Cajas de Voto   | X                      |            | X           |              | X              |  |  |  |  |  |  |  |  |  |
| Electrónico             |                        |            |             |              |                |  |  |  |  |  |  |  |  |  |
| (5) TAO : Tests         | X                      |            |             | X            |                |  |  |  |  |  |  |  |  |  |
| Administrados por       |                        |            |             |              |                |  |  |  |  |  |  |  |  |  |
| Ordenador               |                        |            |             |              |                |  |  |  |  |  |  |  |  |  |
| (6) PCCD Pantalla de    | X                      |            |             | X            |                |  |  |  |  |  |  |  |  |  |
| Corrección Compartida a |                        |            |             |              |                |  |  |  |  |  |  |  |  |  |
| Distancia (EXAM QROL)   |                        |            |             |              |                |  |  |  |  |  |  |  |  |  |

Tabla 1: Tipos de apoyo (a la docencia) del SMART ULg:

# A3. Los recursos humanos del SMART

- a) La Dirección. El SMART-ULg es dirigido por una pareja "Responsable Académico Director Operacional", con la supervisión de un consejo de pilotaje (del IFRES)<sup>5</sup>. La pareja actual<sup>6</sup> es Ch. Monseur (RA - Profesor de Métodos cuantitativos en la facultad de Ciencias de la educación) y P. Detroz (DO - Doctor en Ciencias de la Educación y Profesor en el IFRES).
- **b) Unos investigadores** (actualmente 2) trabajan de una manera permanente u ocasional en el SMART-ULg. A menudo Masters en Ciencias de la Educación u estudiantes en este Master.
- **c) Unos informáticos** (actualmente 2) aseguran los procesos informáticos, crean los programas y mantienen y mejoran las aplicaciones.
- **d) Una secretaria** (a medio tiempo) mantiene los contactos (citas, pedidos de profesores, ciclo "calidad")
- **e) Una operadora de correcciones** asegura los procesos informáticos de los datos.
- **e) Un impresor** reproduce los *formuloms* y, como **operador**, maneja el lector óptico de marcas (LOM) y duplica los *formuloms* (palabra inventada para significar "formularios destinados a la LOM" (ver a continuación sección A4).

""""""""""""""""""""""""""""""""""""""""""""""""""""""""""""

Capítulo 22 de D. Leclercq & A. Cabrera. I.D.E.A.S: Innovaciones en Dispositivos de Evaluación de los Aprendizajes en la educación Superior. Santiago de Chile, Ediciones de la UCH.

<sup>&</sup>lt;sup>5</sup> Instituto de **F**ormación y investigación (**R**echerche) en la Enseñanza Superior de la ULg. 6 Después de parejas D. Leclercq – J.L. Gilles, y J-L Gilles – P. Detroz.

P. Detroz & D. Leclercq (2012) El rol de un SMART en una universidad

## **A4.\*El\*lector\*óptico de\*marcas**

El operador (a la derecha en la Figura 1) puesta los *formuloms* en la zona arriba y el lector electrónico les lee (la rapidez alcanza 120 *formuloms / minuto*) o les rechaza si detecta errores (predefinidas con un programa especial, como varias marcas en una línea que ha sido definida como "uni-marcable".

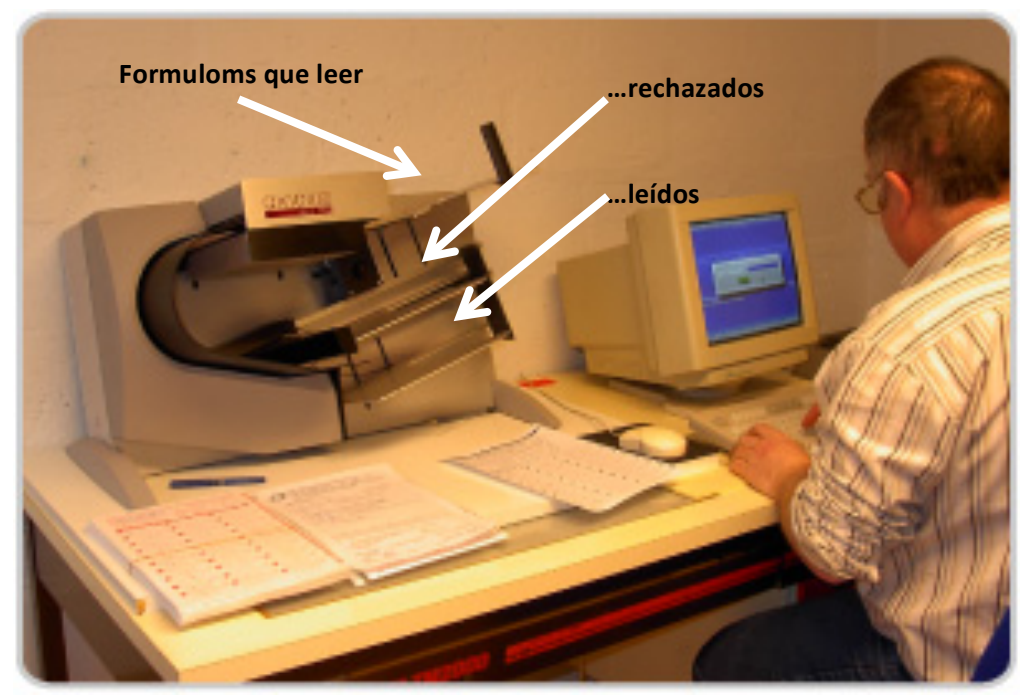

Nombre de colonnes: 40, avec espace de 1/5" 48, avec espace de 1/6"

Figura 1: El Lector Óptico de Marcas (LOM) del SLMART-ULg (2012)

NB: Los *formuloms* pueden ser imprimidos (y leídos) en el modo recto / verso. En este caso, los estudiantes pueden utilizar solo bolígrafos y lápices, sino tintas que atraviesan la hoja de papel.

## A5. La estructura de un formulom del SMART-ULg

 $\equiv$  $\Box$ **(1)** Cochez ci-dessous votre matricule étudiant Nom: Prénom:  $\begin{array}{c|c|c|c|c} 0 & 1 & 2 & 3 & 4 \\ \hline & & & & \\ \hline \end{array}$  $\overline{\phantom{0}}$ Cours: 4<sup>ème</sup> chiffre **(2) (3)**  $\overset{\text{\tiny{6}}}{\frown} \overset{\text{\tiny{8}}}{\frown} \overset{\text{\tiny{8}}}{\frown} \overset{\text{\tiny{9}}}{\frown}$  $\frac{1}{2}$   $\frac{2}{1}$  $\overset{6}{\Box} \overset{7}{\Box} \overset{8}{\Box} \overset{9}{\Box}$ 6ème chiffre crayon ni de feutre) Faites : En cas d'erreur de marquage.  $\overline{\mathbf{R}}$ 7ème chiffro ō۳ -------**(4)** <u>aaaaaaaaa</u> ne raturez pas sur la première ligne 000000000 mais utilisez la seconde ligne ┾ <u>88688868</u> **Rème** chiffre pour cocher la réponse définitive **PUESTIONNAIRE A CHOIX MULTIPLE AVEC DEGRES**  $\overline{DE}$ **CERTITUDE**  $\mathbf{1}$ 11 21  $\mathbf{c}$  $\ddot{c}$  $\ddot{c}$  $\blacksquare \blacksquare \blacksquare \blacksquare \blacksquare \blacksquare \blacksquare$  $\Box \Box \Box \Box \Box \Box$  $\blacksquare \blacksquare \blacksquare \blacksquare \blacksquare \blacksquare \blacksquare$  $\overline{2}$  $12$ 22 inning in the control <u>oooooooo</u> <u>oooooooo</u> <u>amman</u> <u>amman an am</u> <u>, a a a a a a a a</u> 2000 ∍⊏ **(5)**  $\mathbf{c}$  $\mathbf{c}$  $\mathbf{c}$  $\Box$ 000000 ------- $\overline{3}$ 23 13 ----------------------<u>mmmmmmmm</u> <u>n m m m m m m m m m</u>  $\begin{array}{cccccccccccccccccc} 1 & 20 & 40 & 60 & 80 & 100 \\ \hline 0 & 20 & 40 & 60 & 80 & 100 \\ \hline \end{array}$ ċ  $\epsilon$  $\overline{0}$  $\mathbf{c}$ **(6)**000000 000000

La figura 2 permite de visualizar las varias partes de un formulom clásico:

Figura 2: La parte arriba de un *formulom* clásico SMART-ULg para 30 preguntas

- (1) La parte más arriba comporte solo una línea con 8 celdas. Sirven para que el estudiante reproduzca allá la marca que identifica cual versión de la prueba (de PSM) ha recibido. En efecto, para que los estudiantes no copian las respuestas de sus vecinos, el SMART produce versione paralelas (llamadas "forma A", "forma B", etc.) de la misma prueba: las preguntas son las mismas en todas las versiones, en el mismo orden, pero el numero 1 no es el mismo en cada forma. La corrección de este desfasaje en el momento de la corrección es realizado (automáticamente) por el SMART.
- (2) La zona de identificación en escritura manuscrita
- (3) La zona de identificación por el matriculo (códigos numéricos)
- (4) Instrucciones sobre el modo de llenar las celdas para expresar sus respuestas

(5) La zona de respuestas. En este *formulom*, en cada zona de cada pregunta, hay dos líneas. La primera es concebida para recibir la respuesta (una marca -y sola una- por línea-.

(6) Cada zona de pregunta tiene una secunda línea llamada "línea de arrepentir": si quiere cambiar su respuesta que ha marcado en la línea 1, el estudiante no tiene que borrarla o tacharla. Sufije que marca la nueva en la secunda línea, el programa informático sabiendo que, en este caso, sola vale la respuesta de la secunda línea.

Aprendizajes en la educación Superior. Santiago de Chile, Ediciones de la UCH.

## **A6.\*Algunos\****formuloms*

Los formuloms que siguen ilustran la variedad de posibilidades, el hecho que el SMART puede concebir *formuloms* a petición de docentes, y la preocupación de concentrar muchas marcas en una solo hoja (recto / verso) para economizar papel y tiempo de lectura óptica.

|    | QUESTIONNAIRE VRAI/FAUX GENERALISE AVEC DEGRES DE CERTITUDE |  |
|----|-------------------------------------------------------------|--|
| 18 | 35                                                          |  |
|    |                                                             |  |
| 19 | 36                                                          |  |
| R  |                                                             |  |
|    |                                                             |  |
|    |                                                             |  |

**Figura 3:\*Parte\*arriba\*de\*un\****formulom* **para\*recibir\*respuestas\*a\*Preguntas\*Verdadero<Falso\*(PVF)\*con\*grados\*** de certeza en cinco codigos que tienen la significación siguiente: 2(50%)<sup>7</sup>, 3 (60%), 4 (80%), 5 (100%),.

En el capitulo 15 sección B3 hemos presentado un semejante *formulom* que permite de codificar, para cada pregunta de un aprueba, respuestas variando de 000 hasta 999, con una escala de certeza regular (que recomendamos – ver capítulos 16 y 17): 0 20 40 60 80 100..

| Ancien marquis. Prôna l'instruction pendant<br>toute la vie et l'école publique et obligatoire,<br>sans pouvoir l'instaurer dans les faits ni dans | $A + A + A + A$ | $V$ F                         |
|----------------------------------------------------------------------------------------------------|-----------------|-------------------------------|
| les lois.                                                                                                    |                 |                               |
| Nationalité                                                                                                    |                 | V F<br>I                      |
|                                                                                                    |                 |                               |
| Date où il (elle) vivait :                                                                                                    |                 | V<br>$\overline{\phantom{0}}$ |
|                                                                                                    |                 |                               |
| Philosophe traitant du doute systématique.<br>Recommanda une démarche pour<br>« augmenter par degrés sa connaissance ».                            |                 | V<br>F<br>П                   |
|                                                                                                    |                 |                               |

**Figura 4:** *Formulom* con 4 columnas por pregunta :

Col 1 : Las preguntas; col 2: donde el estudiante escriba su respuesta breve; col. 3: donde el estudiante escribe sus grados de certeza<sup>8</sup>; col. 4: donde el docente corrige, marcando V (correcto) o F (Falso).

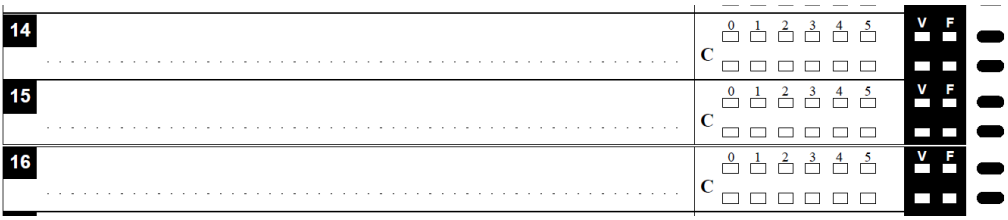

Figura 5: *Formulom* en 3 columnas, similar al de la Figura 7, pero en cual el lugar para presentar las preguntas **ha\*sido\*suprimido\*para\*ofrecer\*más lugar\*para\*la\*respuesta\*redactadas\*del\*estudiante**

""""""""""""""""""""""""""""""""""""""""""""""""""""""""""""

nd and a<br>The said of the 50% notiene sentido alguno" porque centido alguno

 $8$  Los grados de certeza son los múltiples de 20%: 1 = 20% ; 2 = 40%, 3 = 60%, etc.

P. Detroz & D. Leclercq (2012) El rol de un SMART en una universidad

# **B.** Una vista global del Ciclo de *gestión de la Calidad de una prueba estandarizada*<sup>9</sup>

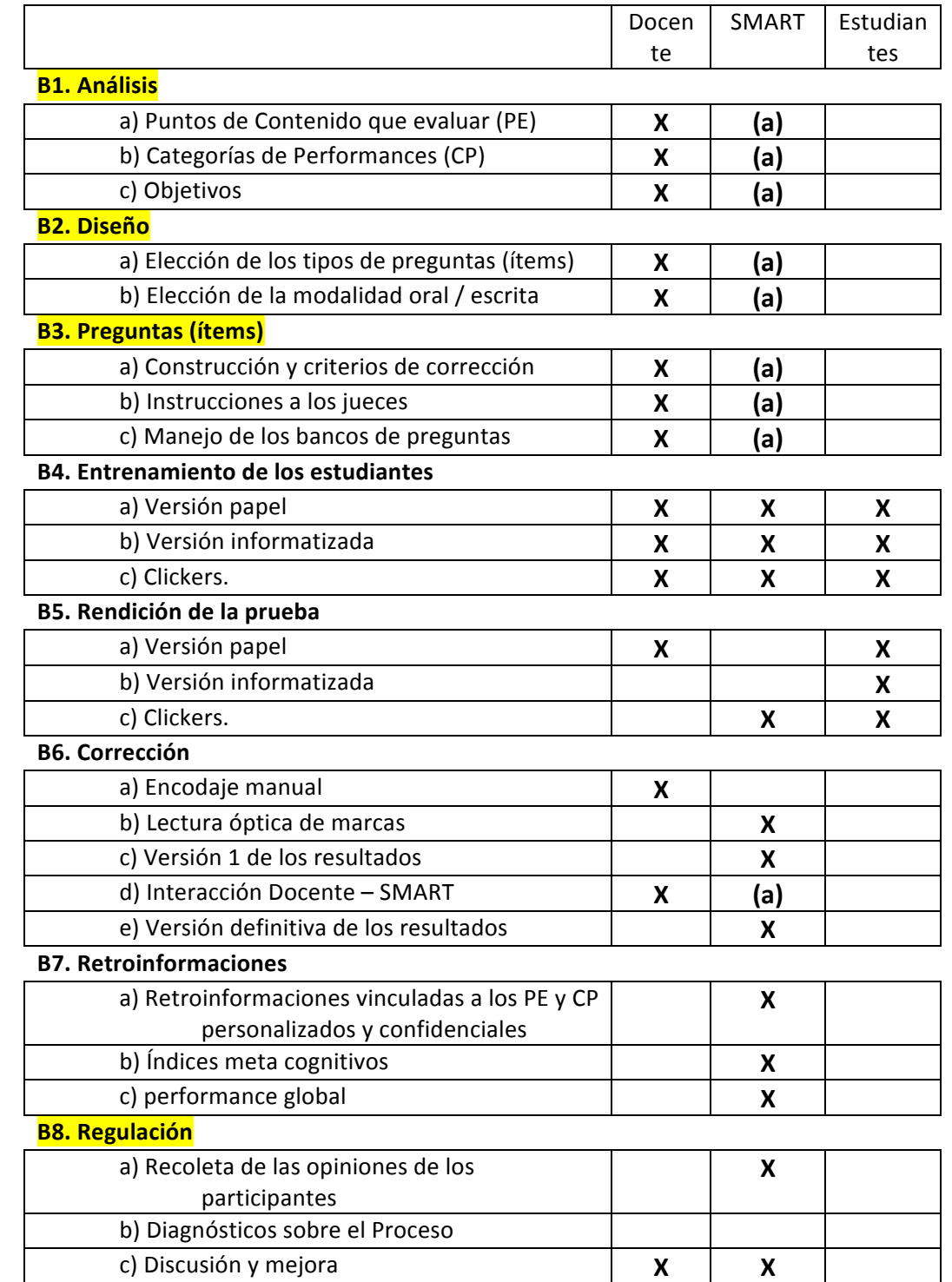

En cada de las (8) etapas de este ciclo (Gilles & al., 2005), el SMART apoya (a petición) al docente.

Tabla 2: Implicaciones de cada grupo en las 8 etapas del CGQTS (Gilles et al., 2005)

Las etapas 1, 2, 3 y 8 son realizadas para servir a las varias pruebas de un docente.

""""""""""""""""""""""""""""""""""""""""""""""""""""""""""""

P. Detroz & D. Leclercq (2012) El rol de un SMART en una universidad

 $^9$  En Francès : CGQTS (Cycle de gestion de la qualité d'un Test Standardisé). Gilles et al. (2005).

# **C.\*Las\*8\*etapas\*del\*ciclo\*CGQRS\*del\*SMART<ULg**

## **C1.\*Análisis**

- a) El docente decide de los Puntos de contenido que Evaluar (PE), asegurando la validez de cubertura (ver capitulo 4).
	- b)" El" docente" decide" cual(es)" **Categorías\* de\* Procesos\* mentales** (CP)" aplicadas" a" estos" contenidos las preguntas deberán medir. Las categorías de la taxonomía de Bloom (ver capitulo 15) son utilizadas.

## **C2.\*Diseño con\*Tabla\*de\*Especificación\*(TdE)**

- a) Elección de la modalidad oral (O) u escrita (E)
- b) El docente elige los tipos de preguntas (items) escritas

Estas dos etapas resultan en una "Tabla de especificaciones (TdE)", por ejemplo:

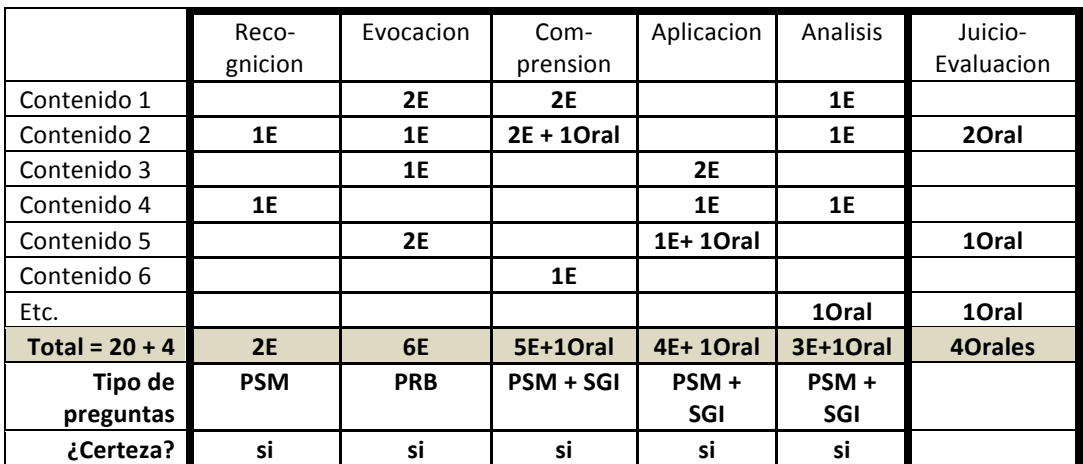

Tabla 3: Tabla de "especificación" (TdE) que indica, en las celdas, las modalidades (oral / escrito) **y, cuantas preguntas de cada tipo la prueba debe contener** 

## **C3.\*Preguntas\*(ítems)**

## (1) Construcción por el docente

- -de las preguntas (cap. 13-14-15) y los criterios ce corrección (cap. 17), según regla de calidad de redacción (cap. 14).
- -de los comentarios acompañando las respuestas incorrectas (introduciéndolas en el programa EXAMs) cuando la prueba esta aplicada por ordenador (ver a continuación sección B4 y el capitulo 22)

-de las instrucciones a los jueces, en caso de PRB

-de las instrucciones a los vigilantes durante la rendición del examen

El docente maneja su banco de preguntas. Puede hacerlo con un programa especial del SMART llamado "EXAMs". Puede también tener el banco de preguntas de cada curso en un fichero Word, como lo enseña el ejemplo a continuación.

P. Detroz & D. Leclercq (2012) El rol de un SMART en una universidad

## (2) Gestión de un banco de preguntas

La tabla 4 que sigue presenta un extracto del banco de preguntas del curso ISE de D. Leclercq. En la secunda línea, en letras gruesas, es la introducción común a las 5 preguntas que siguen, que miden el mismo contenido (pero no el mismo proceso mental aplicado en este contenido).

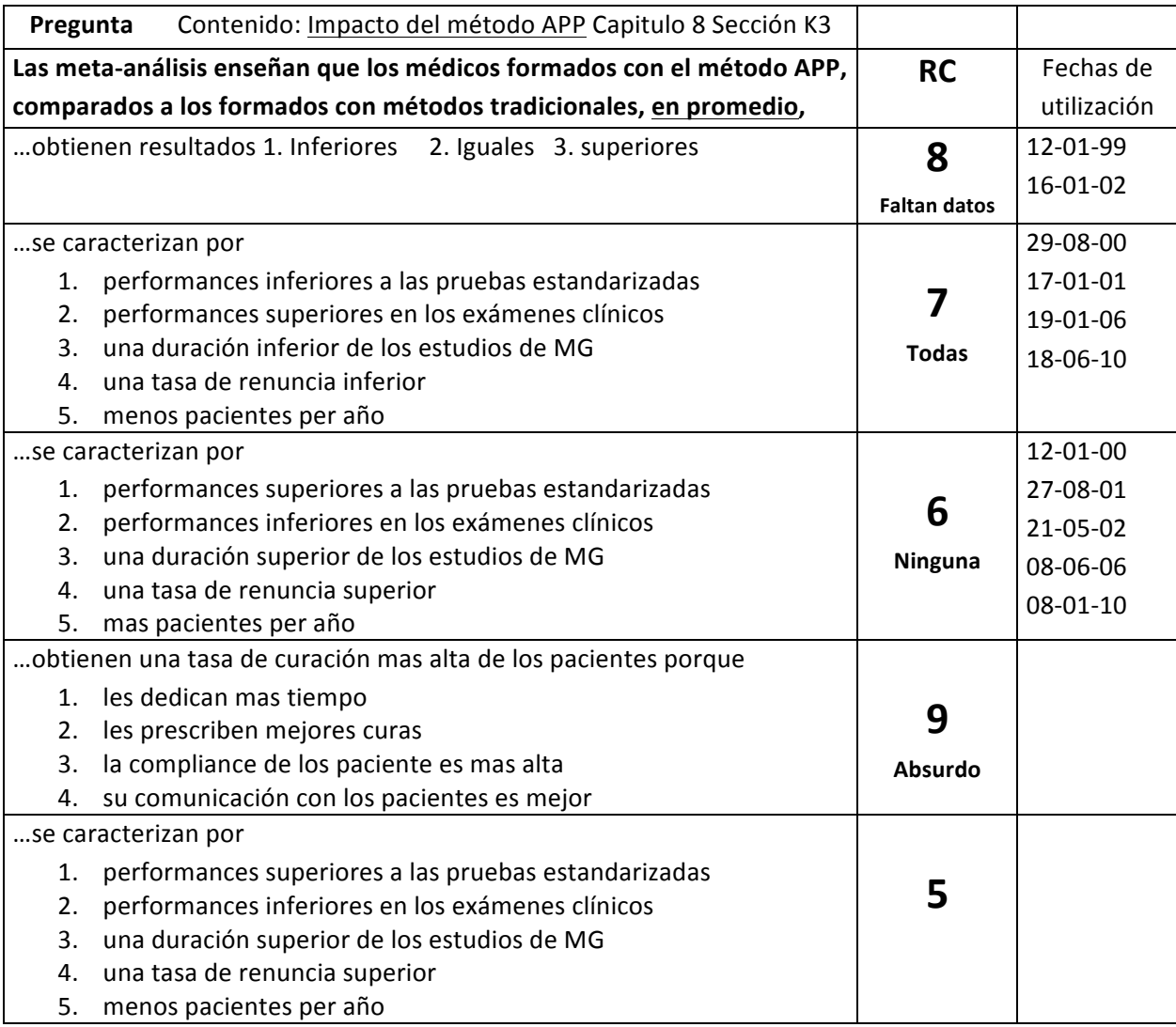

Tabla 4: Extracto del Banco de preguntas ISE de Leclercq (ver capitulo 9)

La última columna indica la fecha o cuando la pregunta ha sido utilizada en una prueba. Este banco de preguntas es escrito en Word de modo que para introducir una de estas preguntas en la versión Word de su prueba, sufije que el docente la copia (también en Word), incluido la columna central, con la respuesta correcta (y eso va a constituir su "prueba con respuestas correctas", que hará desaparecer en la versión (Word) de los estudiantes. Las dos últimas preguntas son nuevas (nunca utilizadas).

(3)"Preguntas"**isotopos**."La"ultima"pregunta"ensena"como"es"fácil"de"cambiar"una"pequeña"cosa"(aquí" la solución 5 de la Pregunta del centro) para transformar una pregunta con solución correcta "6. Ninguna" en una pregunta con solución correcta "5.", estas pregunta siendo llamadas "isotopos" por Leclerca.

P. Detroz & D. Leclercq (2012) El rol de un SMART en una universidad

## **B4. Entrenamiento de los estudiantes**

Existen al menos tres modalidades para los estudiantes de estar preparados a las modalidades de un examen

- 1. En clase, con el profesor y con *formuloms*
- 2. En clase, con cajas de voto (ver sección D)
- 3. Via internet utilizando el programa TIMI (Testing Interactivo Multimedia via Internet) que presenta las preguntas construidas en EXAMs. Este ejercitación se puede realizar desde el domicilio o desde salas apropiadas como CAFEIM.

La figura 6 presenta una vista de arriba de un parte del CAFEIM (Centro de Auto-Formación y Evaluación Informatizada Multimedios) de la Facultad de Psicología y Ciencias de la Educación de la ULg. Se ve dos de los puestos individuales de examen. Paredes amovibles (retractiles) separan a dos estudiantes vecinos.

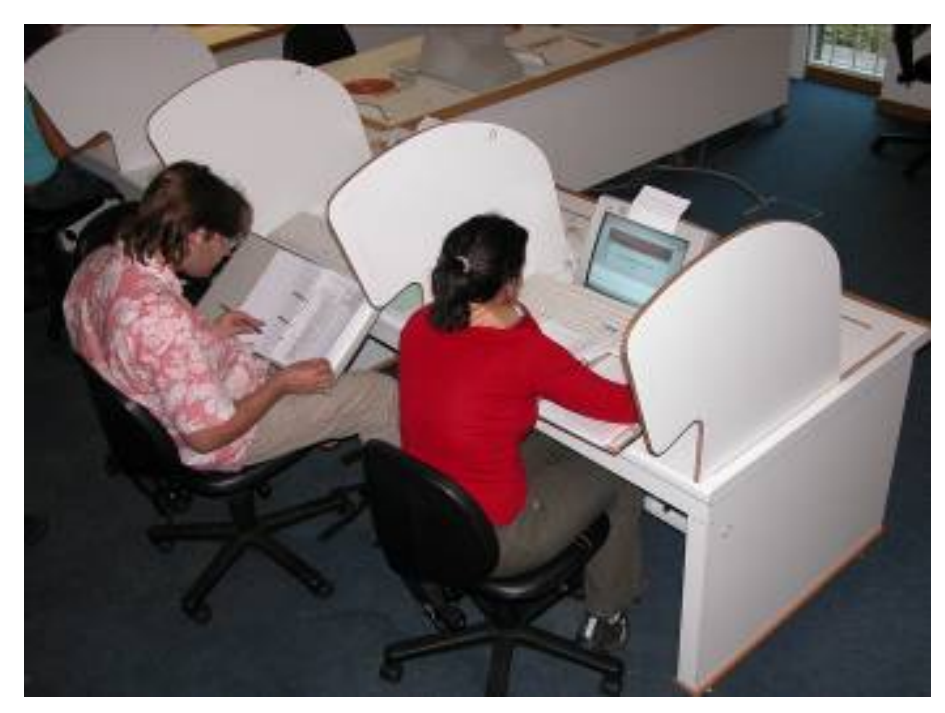

Figura 6: Dos de los 24 puestos individuales de examen de CAFEIM

## **C5.\*Rendición de\*la\*prueba**

- a) Versión papel: El SMART envía por correo interior los *formuloms* pedidos por el docente que ha especificado sobre un formulario apropiado las respuestas correctas, etc.
- b) Versión informatizada: El programa TIMI del SMART ofrece la posibilidad de ejercitarse con pruebas anteriores y de rendir un examen simulado desde su domicilio (internet) o desde un centro como el de CAFEIM (intranet). Otros programas (como el del Campus Virtual de la ULg) permiten también de ejercitarse.
- c) Con cajas de voto o *clickers* (ver sección D a continuación)

P. Detroz & D. Leclercq (2012) El rol de un SMART en una universidad

#### **C6.** Corrección

- a) Codificación manual: Cuando se debe teclear respuestas a PRB (Preguntas de Respuestas Breves), el SMART puede dar un apoyo de secretaria.
- b) Lectura Optica de Marcas:
- Para que esto proceso puede funcionar, le docente tenia que dar (elegir) precisiones sobre parámetros presentados en listas:
	- -A que categorías PE y CP (ver sección C1 arriba) pertenece cada pregunta
	- -el peso (u importancia) de cada pregunta
	- -El barema de cotejo
	- -La severidad (el umbral de éxito)
	- -Los "bonus" que entregar por la calidad de la meta cognición (ver capitulo 17).

La copia electrónica (de la lectura de las respuestas) es trasmitida al docente. La Tabla 5 presenta un tal resultado relativo a la lectura de las respuestas de un grupo de estudiantes que han contestado a una prueba constituida de PSN (preguntas a Soluciones Numerosas), respuestas que pueden ir de 000 hasta 999.

| Examen a Libro Cerrado A 14 de Enero 2008: copia de las respuestas |                |                |                |           |                |                |     |          |                |            |                 |                 |                 |                 |                 |                 |                 |                 |                 |                 |                 |                 |                 |
|--------------------------------------------------------------------|----------------|----------------|----------------|-----------|----------------|----------------|-----|----------|----------------|------------|-----------------|-----------------|-----------------|-----------------|-----------------|-----------------|-----------------|-----------------|-----------------|-----------------|-----------------|-----------------|-----------------|
| matriculo                                                          | P <sub>1</sub> | P <sub>2</sub> | P <sub>3</sub> | <b>P4</b> | P <sub>5</sub> | P <sub>6</sub> | P7  | P8       | P <sub>9</sub> | <b>P10</b> | P <sub>11</sub> | P <sub>12</sub> | P <sub>13</sub> | P <sub>14</sub> | P <sub>15</sub> | P <sub>16</sub> | P <sub>17</sub> | P <sub>18</sub> | P <sub>19</sub> | P <sub>20</sub> | P <sub>21</sub> | P <sub>22</sub> | P <sub>23</sub> |
| 999996                                                             | 147            | 67             | 94             | 129       | 136            | 190            | 193 | 196      | 135            | 205        | 63              | 134             | 50              | 221             | 64              | 120             | 165             | 163             | 140             | 164             | 187             | 77              | 45              |
| 999997                                                             | 147            | 67             | 94             | 129       | 136            | 190            | 193 | 196      | 135            | 205        | 63              | 134             | 50              | 221             | 64              | 120             | 165             | 163             | 140             | 164             | 187             | 77              | 45              |
| 74272                                                              | 147            | 94             | 43             | 35        | 173            | 190            | 193 | 196      | 135            | 205        | 63              | 134             | 50              | 221             | 64              | 182             | 123             | 23              | 52              | 33              | 123             | 22              | 567             |
| 71266                                                              | 147            | 67             | 94             | 126       | 136            | 190            | 193 | 196      | 135            | 205        | 63              | 134             | 50              | 221             | 64              | 54              | 165             | 163             | 140             | 164             | 112             | 77              | 45              |
| 73036                                                              | 102            | 67             | 0              | 0         | 136            | 0              | 193 | 196      | 191            | 205        | 63              | 134             | 50              | 0               | 64              | 120             | 101             | 138             | 52              | 241             | 181             | 77              | 163             |
| 70160                                                              | 27             | 120            | 67             | 133       | 131            | 190            | 193 | 196      | 115            | 232        | 63              | 0               | 50              | 218             | 73              | 116             | 88              | 211             | 44              | 0               | 33              | 77              | 225             |
| 72851                                                              | 30             | 67             | 60             | 129       | 136            | 190            | 193 | 196      | 135            | 205        | 63              | 134             | 50              | 221             | 64              | 215             | 165             | 0               | 140             | 34              | 113             | 77              | 45              |
| 51008                                                              | 147            | 116            | 60             | 129       | 136            | 190            | 193 | 196      | 135            | 205        | 63              | 134             | 50              | 221             | 64              | 251             | 165             | 163             | 140             | 164             | 187             | 77              | 45              |
| 62248                                                              | 147            | 67             | 94             | 129       | 172            | $\Omega$       | 234 | $\Omega$ | 162            | 205        | 101             | 134             | 50              | 0               | 64              | $\Omega$        | 104             | 52              | 206             | 75              | 71              | 0               | 0               |
| 71958                                                              | 147            | 60             | 94             | 129       | 0              | 190            | 193 | 196      | 135            | 195        | 63              | 134             | 50              | 221             | 64              | 120             | 101             | 163             | 140             | 241             | 0               | 77              | 45              |
| 74177                                                              | 147            | 67             | 60             | 129       | 136            | 190            | 193 | 196      | 135            | 205        | 63              | 134             | 50              | 221             | 64              | 120             | 165             | 0               | 140             | 164             | 75              | 77              | 86              |
| 73999                                                              | 147            | 67             | 94             | 129       | 172            | 190            | 193 | 196      | 39             | 205        | 63              | 134             | 50              | 221             | 64              | 120             | 174             | 163             | 140             | 164             | 113             | 77              | 86              |
| 72785                                                              | 71             | 67             | 37             | 32        | 136            | 190            | 197 | 197      | 135            | 189        | 63              | 134             | 160             | 40              | 64              | 120             | 101             | 44              | 140             | 241             | 114             | 133             | 45              |
| 63720                                                              | 147            | 67             | 94             | 129       | 136            | 190            | 193 | 196      | 135            | 205        | 63              | 134             | 50              | 221             | 64              | 182             | 165             | 163             | 140             | 241             | 114             | 77              | 86              |
| 70704                                                              | 147            | 67             | 94             | 42        | 136            | 193            | 196 | 190      | 135            | 205        | 63              | 134             | 90              | 221             | 64              | 120             | 101             | 245             | 140             | 164             | 187             | 77              | 163             |
| 60231                                                              | 147            | 67             | 45             | 129       | 136            | 190            | 193 | 196      | 135            | 205        | 63              | 134             | 50              | 221             | 64              | 60              | 165             | 152             | 140             | 164             | 114             | 77              | 145             |
| 72578                                                              | 147            | 67             | 43             | 129       | 136            | 190            | 193 | 196      | 135            | 205        | 63              | 134             | 50              | 221             | 64              | 79              | 174             | 163             | 140             | 241             | 32              | 77              | 45              |
| 72572                                                              | 147            | 67             | 60             | 110       | 136            | 190            | 193 | 196      | 233            | 250        | 63              | 134             | 50              | 220             | 64              | 182             | 174             | 152             | 140             | 164             | 114             | 33              | 45              |
| 62792                                                              | 147            | 67             | 86             | 183       | 136            | 64             | 193 | 243      | 162            | 205        | 101             | 134             | 160             | 221             | 73              | 119             | 101             | 152             | 255             | 164             | 161             | 250             | 148             |
| 70566                                                              | 147            | 67             | 94             | 129       | 136            | 190            | 193 | 196      | 0              | 205        | 63              | 134             | 50              | 221             | 64              | 120             | 174             | 163             | 140             | 164             | 187             | 77              | 45              |
| 71995                                                              | 147            | 67             | 94             | 129       | 136            | 190            | 193 | 196      | 135            | 125        | 63              | 134             | 50              | 221             | 64              | 251             | 174             | 37              | 140             | 130             | 187             | 77              | 45              |
| 73698                                                              | 233            | 67             | 94             | 129       | 131            | 190            | 193 | 196      | 39             | 205        | 63              | 134             | 50              | 38              | 60              | 60              | 165             | 163             | 140             | 160             | 113             | 77              | 45              |

Tabla 5: "Lectura electrónica" (copia) de las respuestas de estudiantes sobre un *formulom* PSN

El docente puede ver cuales son las soluciones mas populares en cada pregunta. Por ejemplo, en la Pregunta 7, excepto 2 respuestas, todos los estudiantes han contestado con la misma solución (193). Pero en las preguntas 18 y 23 hay una gran variedad de respuestas.

P. Detroz & D. Leclercq (2012) El rol de un SMART en una universidad

**c)** La versión 1 de los resultados de cada de los ítems (de cada pregunta)

El SMART envía al docente estas análisis (ver capitulo 25 sección G6) donde puede ser que aparecen anomalías (distractores que atraen los mejores estudiantes, es decir con un rpbis positivo en vez de negativo como esperando).

## d) Interacción Docente-SMART

En un tal caso, el docente puede preguntar (sobre otro formulario apropiado) al SMART de cambiar los parámetros. Por ejemplo:

-suprimir una (o mas) pregunta(s).

-cambiar la respuesta correcta.

- -aceptar un (o mas) distractor(es) como respuesta(s) correcta(s) además que la oficial.
- -cambiar el peso de pregunta so grupos de preguntas (a no ser que los pesos habían sido comunicados a los estudiantes).
- -cambiar la severidad u añadir puntos a todos los estudiantes (se prohíbe disminuir los puntos).

## e) La versión 2 (definitiva) de los resultados

Normalmente, esta versión presenta distribuciones de índices de discriminación de las soluciones conforme a las expectaciones, de modo que estos datos y parámetros (modificados) pueden servir de base para calcular las notas (los puntajes) definitivos de cada estudiante, porque la fiabilidad de los resultados de la versión 2 es mejor que los de la versión 1. Crahay et al. (2006) han estudiando 34 pruebas en cuales modificaciones han sido efectuadas entre la versión 1 y la versión 2 de los resultados, totalizando 71 modificaciones (es decir mas o menos 2 rectificaciones en ESTAS 34 pruebas). La Tabla 6 indica como se distribuyeron estas 71 modificaciones:

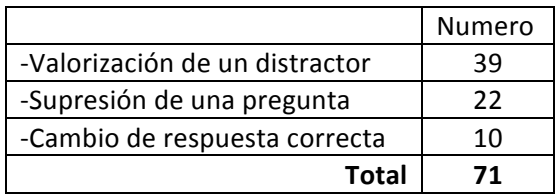

Tabla 6: Distribución de los tipos de modificaciones (después de la versión 1 de los resultados) en 34 pruebas

## **B7. Retroinformaciones a los estudiantes**

Enviamos al capitulo 21 (Retroinformaciones), especialmente a la tabla 2 que constituye una taxonomía de las retroinformaciones.

## a) Retroinformaciones personalizadas y confidenciales vinculadas a los estudiantes

La copia de las respuestas (Ver capitulo 21 Fig 4, tablas 8 y 9) para que el estudiante pueda verificar lo que ha sido leído por el LOM.

si el profesor ha definido categorías PE y CP y clasificado cada pregunta según ellas, las retroinformaciones son entregadas por cada PE y cada CP. Los resultados parecen los que se pueden ver en las Tablas 2 y 3 del capitulo 18.

## b) Índices meta cognitivos

Ver capitulo 16, Tabla 5 y Figura 5, distribuciones espectrales (Figuras 8 y 9) Ver capitulo 9 (TEM) : tabla 5.

## c) Performance global

Por supuesto, índices sumativos también son entregados.

## **B8. Regulación**

## a) Recoleta de las opiniones de los participantes

Automáticamente, con las retroinformaciones, el SMART invita a los docentes y los estudiantes a comentar la prueba, su contenido, sus condiciones de rendición y sus resultados. El SMART ha reunido las respuestas de estudiantes a varias pruebas de una facultad (la de Psicología y de Educación de la universidad de Liège). Las opiniones promedias eran particularmente bajas relativamente a 4 preguntas:

¿Ha sido la preparación a la formula de evaluación suficiente ¿

- ¿Están las respuestas correctas comunicadas poco después del examen?
- ¿Están comunicadas a los estudiantes las estadísticas (índices de discriminación) de los ítems?"
- Después del examen, ¿puede el estudiante recibir explicaciones sobre sus errores?

La facultad ha insistido para que los docentes cambien eso, y lo hicieron, de modo que dos anos después, las respuestas a estas mismas preguntas eran mucho mas satisfechas.

## b) Proceso

Ya hemos mencionado que las etapas 1, 2, 3 et 8 de « CGQTS » no son vinculadas a un examen particular, sino a un **ámbito de estudio**. En la etapa 8, se analizan todas las estadísticas de la prueba, para ver si hay que cambiar algo a la Tabla de Especificaciones o TdE (ver sección C2 arriba).

## c) Discusión y mejora

Este proceso de revisión –mejora puede incluir la adición o la modificación de los objetivos, de las proporciones de cada de los procesos mentales incluidos en la TdE, y eso puede hacerse después de un intercambio con los especialistas del SMART.

# D. Cajas de voto

Un modo de animar los cursos y de preparar en la aula a los estudiantes en rendir exámenes es la utilización de cajas de voto electrónicas. Este técnica permite al docente (y a los estudiantes) de darse cuenta inmediatamente de las errores, de sus frecuencias, y de reaccionar sin demora. (Leclercq et al., 1999 ; Gilles et al., 2000).

## **D1. Descripción de cajas de voto**

Expresiones para llamar esta herramienta son múltiples: "clickers" (Schackow et al., 2004; Wood, 2004; Duncan, 2005; Knight & Wood, 2005), "Audience Response Systems-ARS" (Banks, 2006; Kay & Lesage, 2009), "Audience response technology" (Mc George et al., 2007, Smrek, 2011), "Classroom response systems" (Bruff, 2009), "Télévoteurs" (Legre et al., 2010),"Boîtiers de vote" (Leclercq et al., 1999; Gilles et al., 200).

La figura 7 presenta una caja de voto (junto a un celular para que se aprecian los tamaños) con las teclas indicando 9 números o 9 letras, y 3 teclas "de función" como

-la confirmación (por el estudiante) de la respuesta tecleada que, desde este confirmación esta enviada al sistema receptor en la aula.

-la decisión de cambiar la respuesta (Ch)

La figura 8 presenta un otro modelo (el que funciona actualmente en el SMART) con una micropantalla (arriba) de visualización, un "OK" de confirmación y un C de "Corrección".

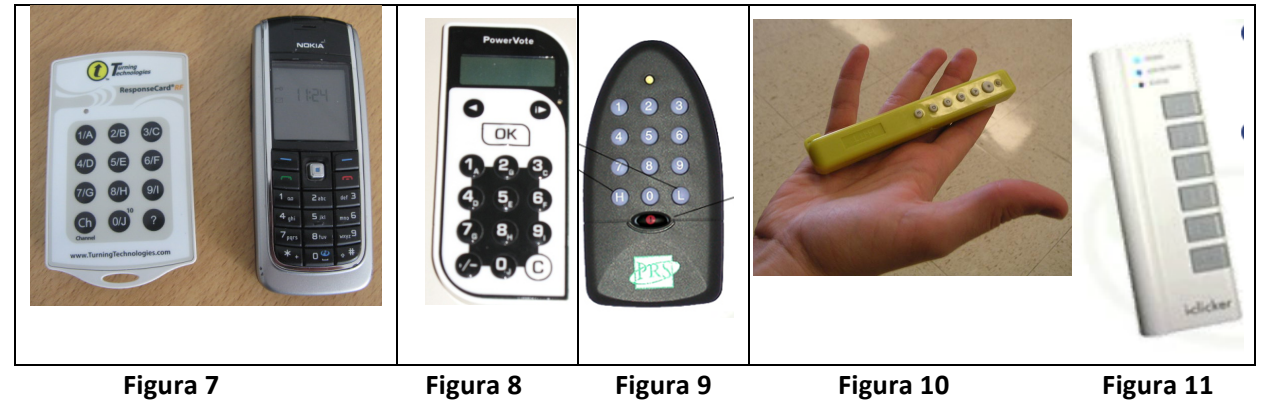

Las cajas de voto (*clickers*) de la figura 8 permiten también de identificar "quien ha contestado", pero necesita tiempo para introducir parámetros (como el nombre o el codigo del utilizador) en cada caja. En la figura 9 (Iqbal & Sibley, 2006) se ve una caja que permite de introducir su certeza en su respuesta pero con solo dos niveles: alta (H= High) y baja (L = Low), lo que es demasiado simplificado (ver capitulo 16).

La figura 10 presenta un *clicker* utilizado en el departamento de Física de la Universidad de Colorado en Boulder. Parece un bolígrafo con 5 botones, uno de confirmación y uno de cambio. Cada estudiante tiene su propio *clicker* que ha obtenido del departamento (contra una caución que recuperara al fin del ano). Varias aulas son equipadas con un sistema de recepción y, en estas aulas, el profesor puede improvisar la utilización de los *clickers*, pidiendo simplemente "Cogen sus clickers". La figura 11 presenta un *clicker* semejante al de la figura 10, con pocas teclas (6).

P. Detroz & D. Leclercq (2012) El rol de un SMART en una universidad

#### D2. Preparación de la utilización de cajas de voto

En la ULg, los docentes que planifican de utilizar las cajas de voto deben no solo reservarlas, sino también reservar el operador que maneja el sistema y estará presente en el momento de su utilización. Si quiere que las preguntas aparecen sobre la pantalla no solo antes que los estudiantes contesten, sino también cuando los números (o las tasas: es una opción del sistema), el docente tiene que introducir estas preguntas en el sistema (enviar un fichero al Smart). Eso no es obligatorio. Las preguntas pueden aun ser improvisadas durante un curso, por el profesor o por los estudiantes, lo que pasa cuando varios estudiantes proponen hipótesis diferentes y que todos deben elegir cual de estas hipótesis prefieren.

#### D3. Utilización de las cajas de voto

El profesor debe proponer opciones numeradas sobre escritas a la mano sobre el tablero o proyectadas. Desde un computador, el operador da el señal del empezó de los votos. En el sistema de la ULg, aparece (proyectado en la pantalla de la aula) el número de votos emitidos (confirmados). Por supuesto, este numero cambia rápidamente, y permite al docente de decidir cuando acabar los votos (otra vez desde el computador). A menudo, para no perder demasiado tiempo, los docentes acaban los votos cuando 90% de los estudiantes han contestado...

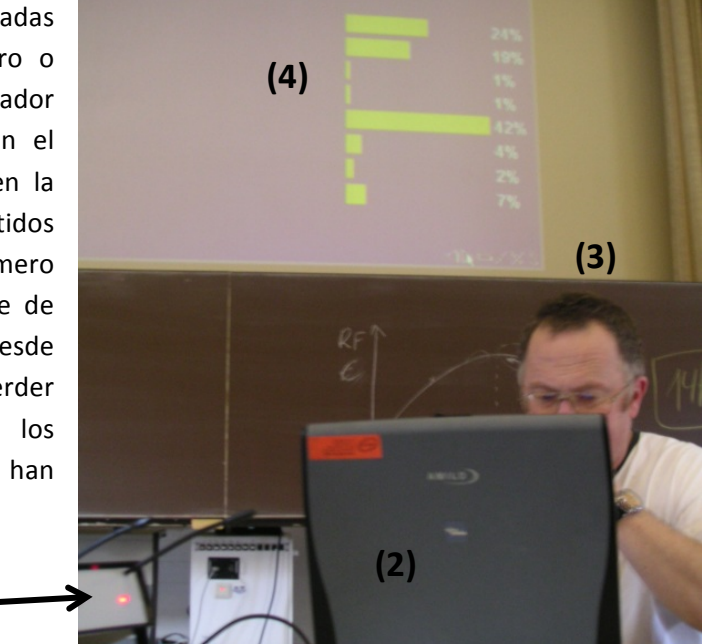

Figura 13: Provección de resultados de votos

En la figura 12 (sistema en la ULg) aparecen (1) el sistema de recepción de los votos, (2) el computador que contiene el sistema de pilotaje de las cajas de voto, (3) el operador del SMART, y (4) las tasas de respuestas de cada opción que son expresadas en porcentajes (pero pueden ser expresadas en números absolutos) y en barras de un histograma. El profesor puede también elegir de no proyectar estos resultados y de estar el solo que los conoce.

El SMART entrega al docente las huellas (las estadísticas) de las respuestas a cada pregunta.

**(1)**

## D4. Encuestas sobre los resultados de usos de cajas de voto

Leclercq et al. (1999) ha obtenido los resultados siguientes a dos preguntas pedidas a sus estudiantes que habían utilizado de manera repetida cajas de voto, pero en gran grupo (300 estudiantes) de modo que tenían que partir una caja de voto para tres (lo que fuerza a discutir para intentar de llegar a un acuerdo) :

" ¿En cual porcentaje de las veces intenta Ud. de concebir a una respuesta personal?

-Cuando el profesor invita a levantar la mano para expresar su respuesta.........40%

PCuando"se"utilizan"cajas"de"voto……………………………………………………………….…….78%

Unos 13% han contestado que en este ultimo caso (cajas de voto) "Dejo a los otros la tarea de concebir una respuesta".

Eric Mazur, profesor de física en la Universidad de Harvard, ha elaborado (1997) sobre el concepto de la "Instrucción por los pares" o Peer Instruction. En este contexto, durante una lección, preguntas (que Mazur llama *Concep tests*) dan a los estudiantes la oportunidad de descubrir y corregir su mal comprensión del contenido con el apoyo de pares, que deben intercambiar sus opiniones antes de dar una respuesta vía el *clicker* común. Ha observado que la utilización de cajas de voto con sus estudiantes de un curso de física ha doblado la ganancia relativa (ver capitulo 24) sobre el concepto de fuerza.

Schackow et al. (2004) observaron, con estudiantes de medicina, que los resultados (las ganancias) son mejores con cajas de voto que sin, y que esto efecto perdura en el tiempo (un mes después).

Ikbal (2006), para enseñar el concepto de fuerza, utilizo cajas de voto desde 1991, y comparo las Ganancias relativas (ver capitulo 24) entre un Pre y un Post tests con las Ganancias Relativas de 1990 (sin cajas de voto), que constituyeron la " línea de base". La tabla 7 presenta sus observaciones promedias:

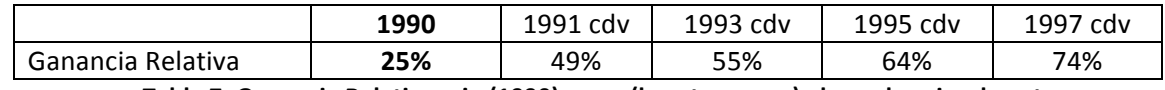

Tabla 7: Ganancia Relativas sin (1990) y con (los otros anos) el uso de cajas de voto

El mismo autor ha colectado las opiniones de sus estudiantes que,e ncomparions con un curso sin cajas de voto, un curso con estas cajas "esdtimula mucho mas a los estudiantes que pensar".

En una revista de investigaciones sobre este tema, Duncan (2006) concluye que el uso de cajas de voto en clase

-aumenta el aprendizaje activo

- -aumenta la probabilidad de retención de conceptos cuando han contestado personalmente a las preguntas (aun cuando su primera respuesta estaba errónea) comparado en la situación en cual reciben simplemente la información
- aumenta la probabilidad de retención de información cuando han discutido con sus compañeros antes de contestar

-las preguntas con "*clickers*" entregan retroinformación rápida, no solo a los estudiantes, sino también al docente, de modo que puede detectar rápidamente si hay confusiones.

- -favorezca "enseñanza por pares"
- -aumenta el placer de aprender de los estudiantes (es lo que han expresado en una encuesta).

P. Detroz & D. Leclercq (2012) El rol de un SMART en una universidad

# D6. El futuro de las cajas de voto

Las funciones de cajas de voto estarán encargados por ordenadores personales, como lo ilustra la figura 14. Eso presenta varias ventajas como

-la identificación de quien ha contestado

- -la posibilidad de permitir a los estudiantes de contestar a PRBs, con grados de certeza, y de enviar comentarios que el docente puede proyectar para que toda la clase la conozca.
- -la posibilidad que cada estudiante reciba, en tempo real, retroinformaciones (como la evolución de sus notas y de sus índices meta cognitivos).

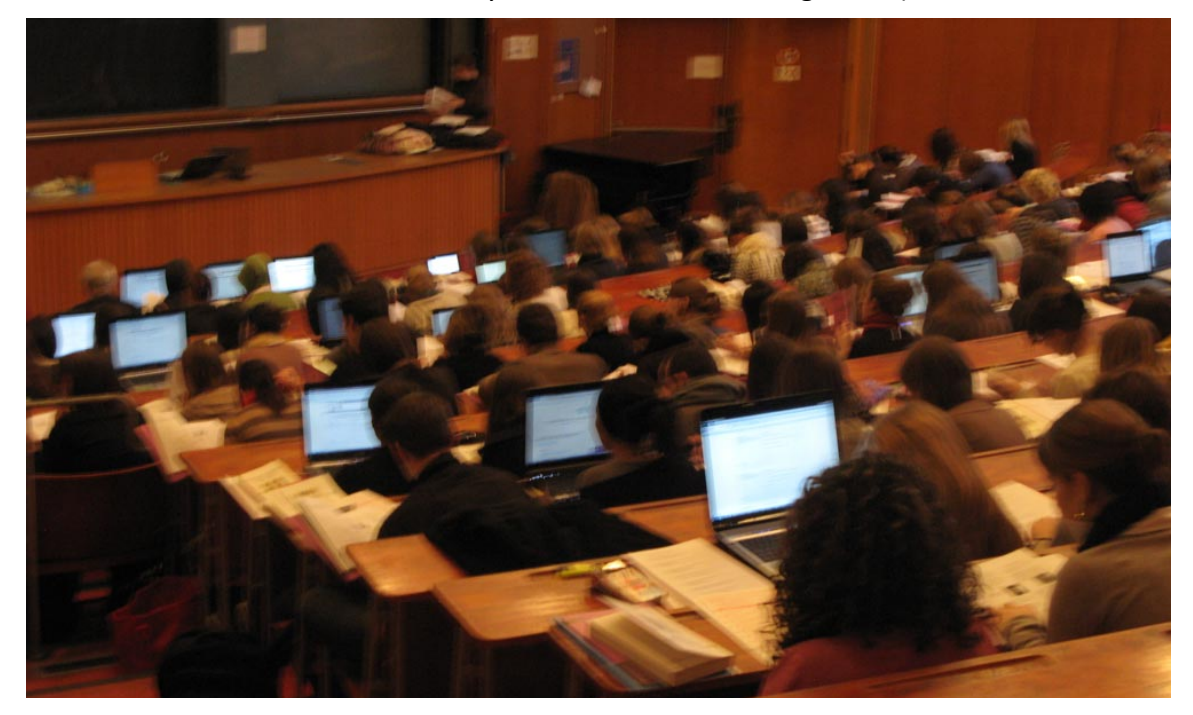

**Figura 13: Estudiantes pasando un TEM (ver capitulo 9)** 

La figura 13 presenta una parte de la aula donde cerca de 100 estudiantes que, en Diciembre 2008, usaron sus ordenadores personales durante el curso ISE (de D. Leclercq), pasando un TEM (ver capitulo 9) informatizado (con la ayuda de J. Sougné y S. Delcomminette) mientras sus compañeros (cerca de 200) pasan la misma prueba en versión "papel". Es probable que las tabletas del tipo i-Pad van a ser utilizadas para las mismas funciones.

# **E.\*Corregir\*una\*misma\*copia\*a\*distancia\*por\*varios\*examinadores**

Una reciente realización (Gilles et aL., 2010) del SMART, a la petición de la facultad de medicina, consiste en permitir a varios docentes de corregir, a distancia, una misma copia que contiene las respuestas (con textos escritos de mano y con gráficos y dibujos). Los jueces escriben sus puntajes directamente en la copia informatizada, gracias al programa EXAM-QROL desarrollado por el SMART..

P. Detroz & D. Leclercq (2012) El rol de un SMART en una universidad Capítulo **22** de D. Leclercq & A. Cabrera. I.D.E.A.S: Innovaciones en Dispositivos de Evaluación de los Aprendizajes en la educación Superior. Santiago de Chile, Ediciones de la UCH.

# **Referencias\***

- Banks, D. (Ed.) (2006). Audience response systems in higher education: applications and cases. Hershey, PA: Information Science Publishing.
- Bruff, D. (2009). Teaching with classroom response systems: creating active learning environments. San Francisco: Jossey Bass.
- Detroz, P., Mainferme R. (2007) Evaluation des enseignements à l'Université de Liège. 24e Congrès de l'Association Internationale de Pédagogie Universitaire (AIPU), Vers un changement de culture en enseignement supérieur. Regards sur l'innovation, la collaboration et la valorisation. Faculté des sciences de l'éducation de Montréal, Canada
- Duncan, D. (2005). Clickers in the classroom. How to enhance science teaching using classroom response systems. San Francisco: Pearson Education.
- Gilles, J.-L., Bourguignon, J.-P. et Detroz, P. (2000). Les questionnaires à choix multiple : utilisation pour l'enseignement en groupe avec boîtiers électroniques. Revue Médicale de Liège, 55 : 12, pp. 1047-1050.
- Gilles, J.-L., Piette, S.-A., Detroz, P., Tinnirello, S., Pirson, M., Dabo, M. et Lê, H. (2005). The electronic Construction and Quality Control in Standardized Testing platform project (e- CetQCST, in Demetriou, A., Dochy, F. et al (Eds), European Association For Research on Learning and Instruction (EARLI) - 11th Biennial Conference of EARLI: Book of Abstracts. Nicosia: University of Cyprus, Department of Educational Sciences.
- Gilles, J-L., Detroz ; P. , Crahay, V., Bonnet, P. & Tinirello, S (2010). La plateforme EXAMS, un « Assessment Management System » pour instrumenter la construction et la gestion qualité des évaluations des apprentissages. In J-. Blais. Evaluation des apprentissages et TIC. Tome 2. Québec. Les presses de l'université Laval., p. 43-63.
- Hanzen, C., Crahay, V., Detroz, P., Leclercq, D. (2010). Impact de tests formatifs en ligne sur l'implication et la perception de leur utilité par des étudiants en médecine vétérinaire. XXVIe Congrès de l'Association de Pédagogie Universitaire. 17-21 mai. Rabat, Maroc
- Ikbal, J & Sibley, J. (2006). Interactive teaching. Classroom Response Systems at UBC. http://www.powershow.com/view/6b27a-NjM1N/TeamBased\_Learning\_flash\_ppt\_presentation http://ipeer.apsc.ubc.ca/index.pho/Classroom\_Response\_Units
- Kay, R. & Lesage, A. (2009). Examining the benefits and challenges of using audience responses systems: A review of the literature. Computers and Education. 53. P. 819-827.
- Knight, J. & Wood, W. (2005). Teaching more by lecturing less. Cell Biol Educ. 4 (4), p. 298-310.
- Leclercq, D, Willain, J.Ch., Denis B., Poumay M., Gilles J.L., Orban, M. et Jans V., (1999). Votes en amphithéâtre électronique pour animer de grands auditoires universitaires selon six paradigmes d'apprentissage / enseignement, In J.P. Béchard et D. Grégoire (Eds), Apprendre et Enseigner autrement. Actes du 16° colloque international de l'Association Internationale de pédagogie Universitaire (AIPU), Montréal : HEC, 567-578.

Leger, M., Bourque, J.,& Richard, J-F. (2010). Influence des télévoteurs sur le résultat scolaire : une métaanalyse. IJTHE-RITPU – Revue Internationale des technologies en pédagogie universitaire. 7 (2), p. 35-47.

- Mazur, E. Case study: Clickers used to teach physics at Harvard. http://tdu.massey.ac.nz/Learning\_Technologies\_Online/Teaching%20with%20Learning%20Technologies %20el\_7/html/course\_files/case\_study\_1.html#js http://mazur.harvard.edu/publications.php?function=search&topic=8
- Mazur Eric (1997). Peer Instruction: A User's Manual Series in Educational Innovation (Prentice Hall, Upper Saddle River, NJ).
- Noel-Lambot, F., Detroz, P. (2003), Utilisation de boîtiers de vote électroniques lors de travaux pratiques et travaux dirigés de biologie (niveau 1re candidature). Actes du colloque : les technologies de l'information et de la communication : mutations dans la formation scientifique universitaire, CIRUISEF-AUF, Dakar.
- Schackow, T, Milton, C, Loya, L. & Friedman, M. (2004). Audience response system : Effect on learning in family medicine residents. Family medicine. 36, 496-504.
- Smrek, R. (2011). Two-Way Learning. http://ohsonline.com/articles/2011/12/01/two-way-learning.aspx retrieved September 2012
- Wood, W. (2004). Clickers: a teaching gimmick that works. Dev. Cell. 7, p. 796-798.

P. Detroz & D. Leclercq (2012) El rol de un SMART en una universidad